# Inference

Connecting models to data

#### **The problem with infection data**

Often only observe a proportion of reality

- Hospitalised case data gives you those who had severe infection
- Symptom onsets are observed but infection times are not

Or only observe a measure of infection

- antibody response at one time point
- result of imperfect diagnostic test

#### **We use this data to infer the 'truth'.**

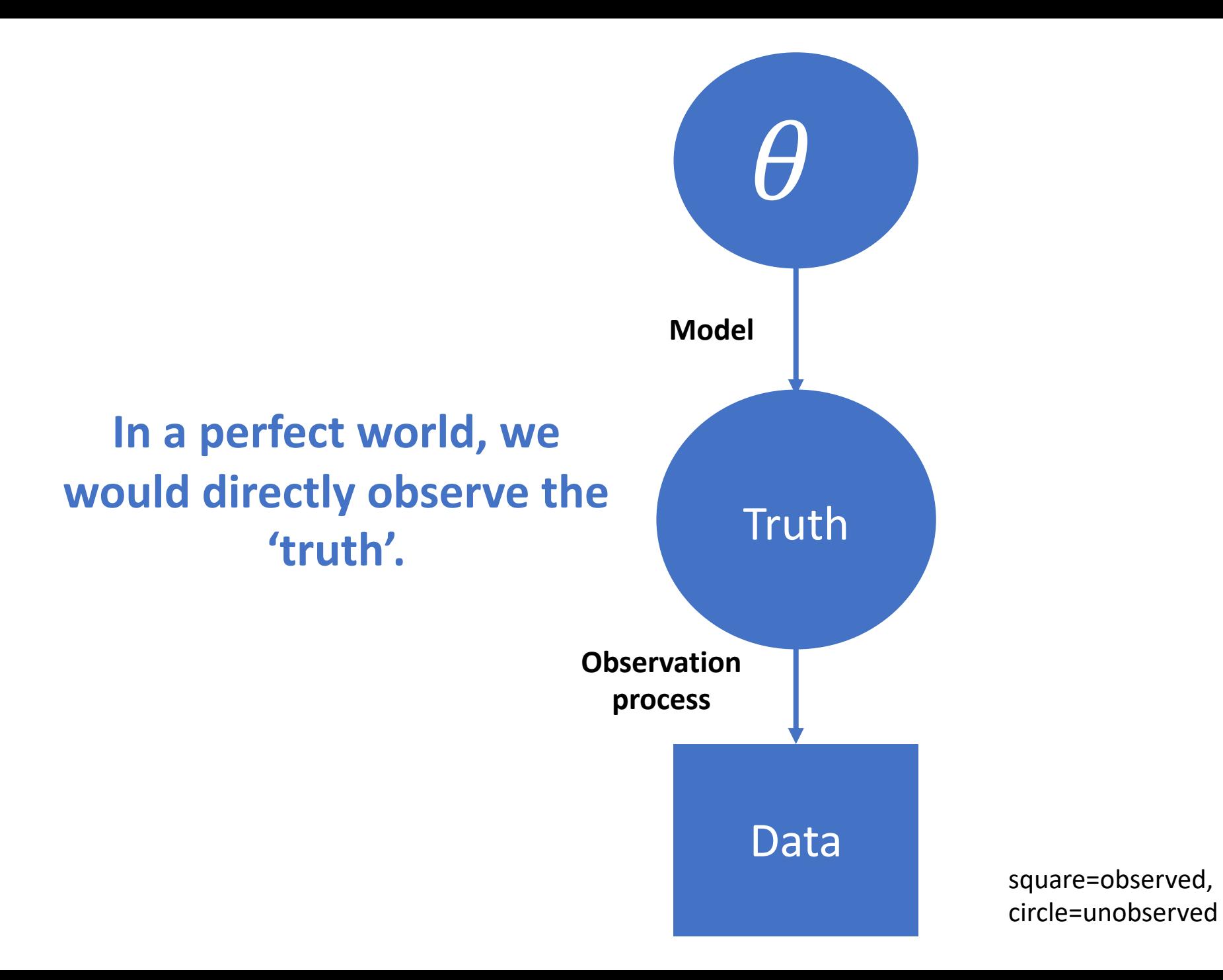

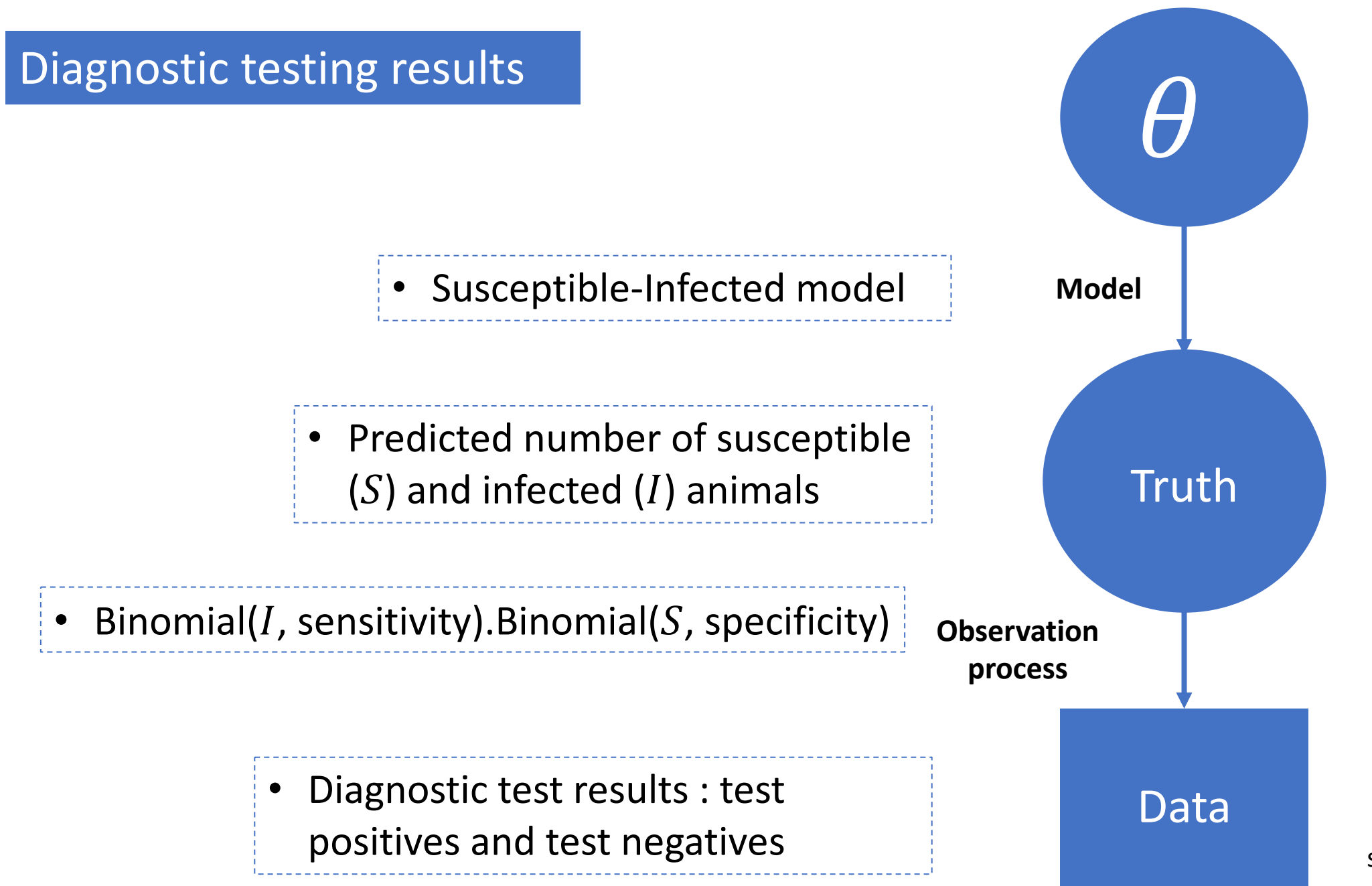

square=observed, circle=unobserved

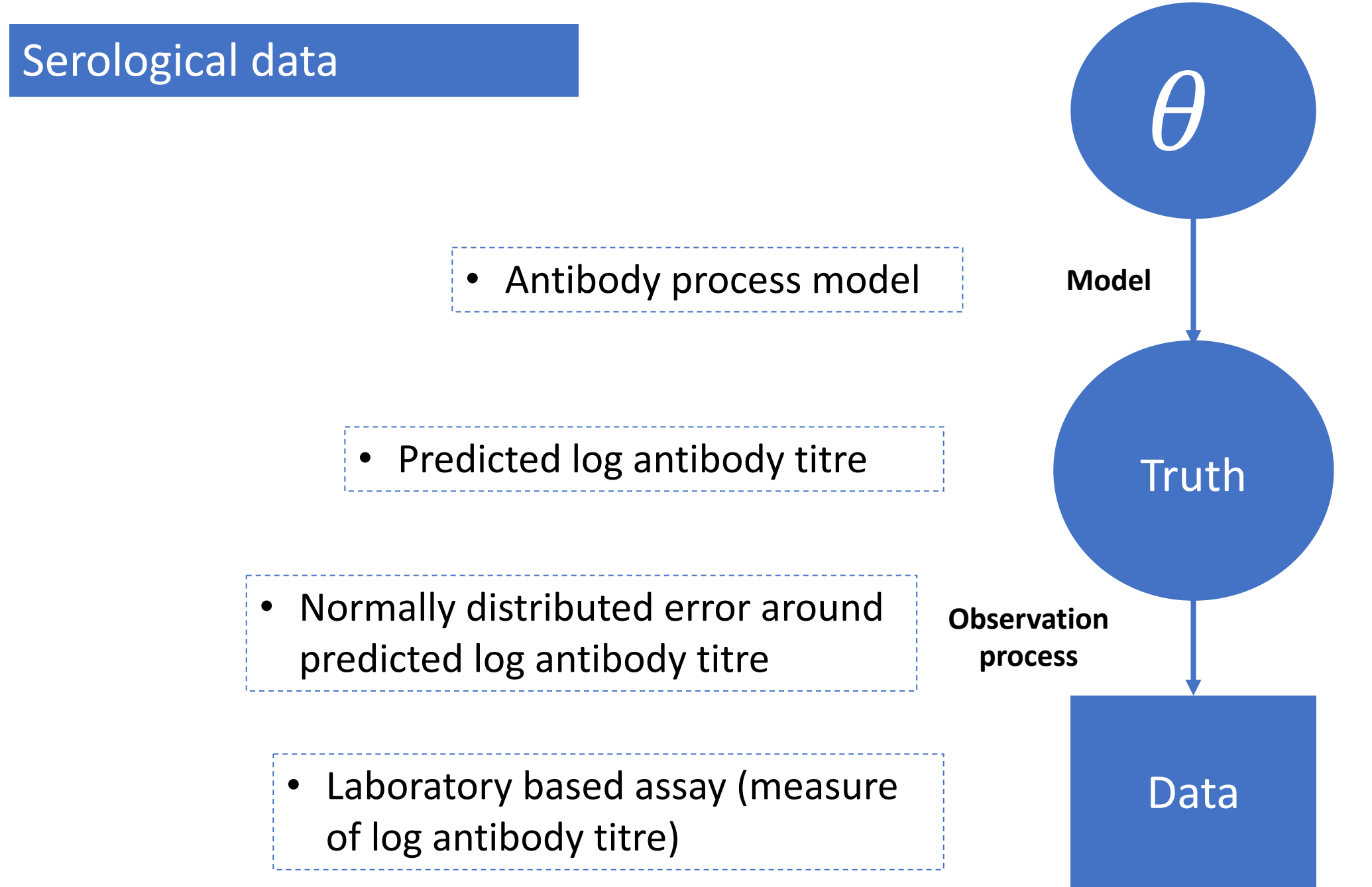

square=observed, circle=unobserved

#### Imperfect reporting of incidence data

• 
$$
\theta = R_0, D_{lat}, D_{inf}, D_{imm}, \alpha, \rho
$$

• Deterministic/Stochastic SEITL model

• Predicted incidence  $Inc$ 

• We assumed data were recorded according to a Poisson process : Poisson( $\rho Inc$ ) with reporting rate  $\rho$  and predicted incidence Inc

Reported incidence over time

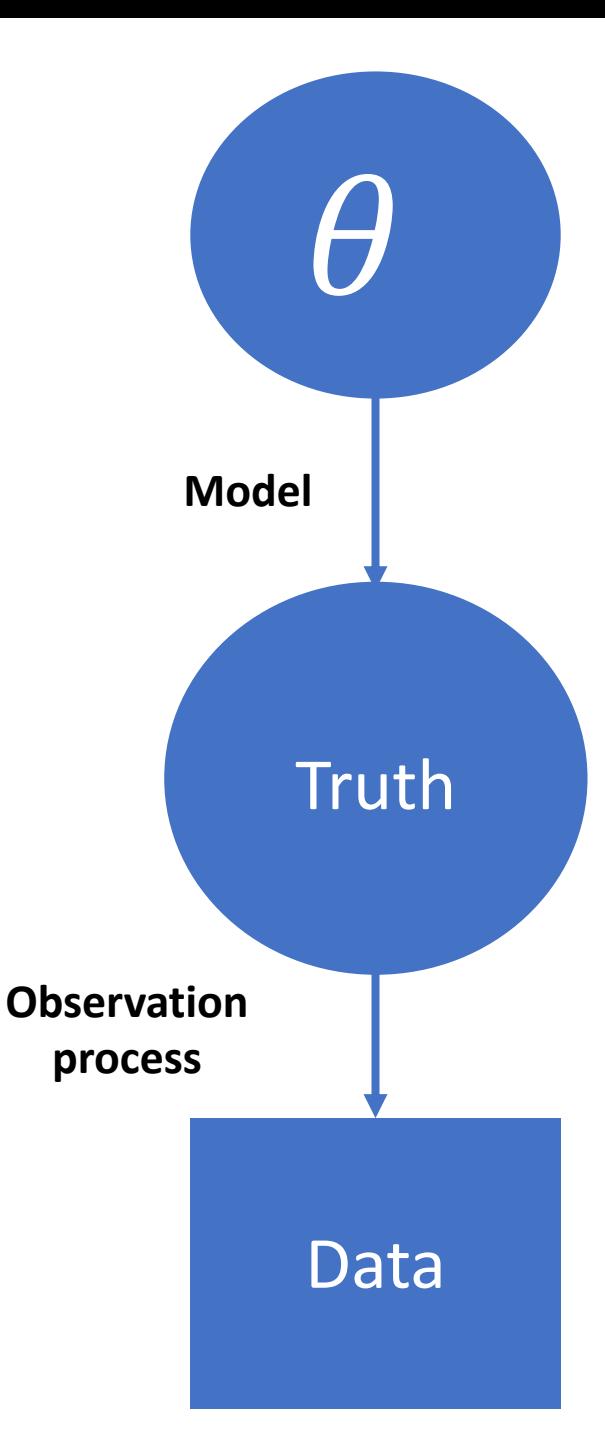

square=observed, circle=unobserved Connecting your models to data relies on distinguishing how you predict the '**truth**' (*model*) and how you connect this 'truth' to your **data** (*observation process*).

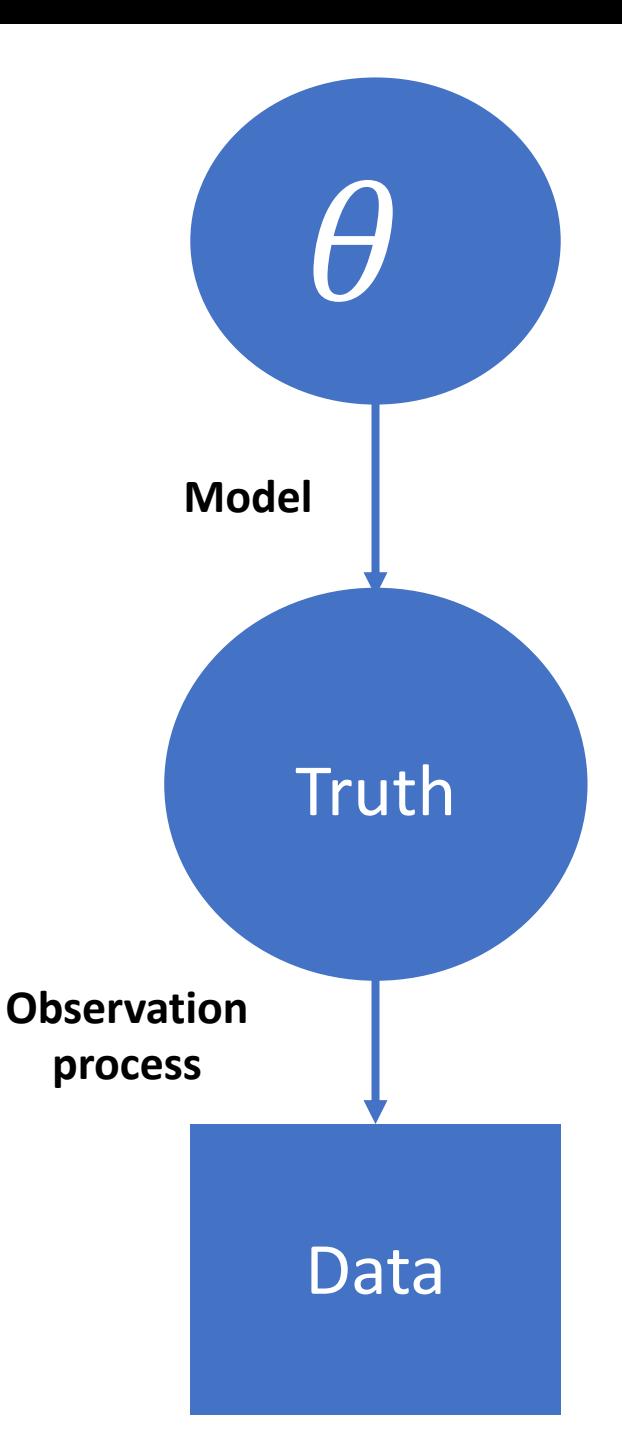

#### Examples

- Kucharski AJ, Lessler J, Cummings DAT, Riley S influenza A/H3N2 antibody dynamics. PLOS Bi e2004974.https://doi.org/10.1371/journal.pb
- Brooks-Pollock E, Roberts G.O, Keeling, M.J (2014) of bovine tuberculosis spread and control in G Nature, 511, pp. 228-231

Approximate Bayesian Computation

#### **Outline**

- 1. What is Approximate Bayesian Computation?
- 2. When do we use ABC instead of other methods?
- 3. How do we use it?
	- a) Choices in the ABC-rejection algorithm
	- b) Short introduction to more advanced ABC

1. What is Approximate Bayesian Computation?

Bayesian inference is based on the idea of updating belief with new evidence

- **Belief**: Prior distribution. Parameters are random variables instead of fixed quantities (they have their own distribution)
- **Evidence**: Likelihood function tells you the probability of the data given the parameters

 $\theta$  : Mathematical model parameter, D : Data

$$
P(\theta|D) = \frac{P(D|\theta)P(\theta)}{P(D)}
$$

 $\theta$ : Mathematical model parameter, D : Data

# $P(\theta|D) \propto P(D|\theta) P(\theta)$

 $\theta$ : Mathematical model parameter, D : Data

# $P(\theta|D) \propto P(D|\theta) P(\theta)$ **Probability of data given (likelihood) EVIDENCE**

 $\theta$ : Mathematical model parameter, D : Data

#### **Prior probability BELIEF**

# $P(\theta|D) \propto P(D|\theta) P(\theta)$

**Probability of data given (likelihood) EVIDENCE** 

 $\theta$ : Mathematical model parameter, D : Data

#### **Prior probability BELIEF**

#### $\rightarrow P(\theta|D) \propto P(D|\theta) P(\theta)$ **Posterior probability Probability of data given (likelihood) EVIDENCE**

 $\theta$ : Mathematical model parameter, D : Data

**Prior probability**

**BELIEF**

**What if we can't use a likelihood function?**

**Posterior** 

**probability**

**Probability of data given (likelihood) EVIDENCE** 

 $\longrightarrow P(\theta|D) \propto P(D|\theta) P(\theta)$ 

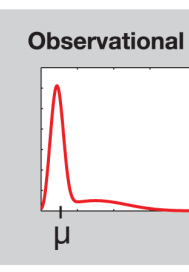

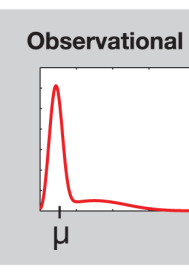

#### 1. Sample  $\theta^*$  from the prior distribution  $P(\theta)$

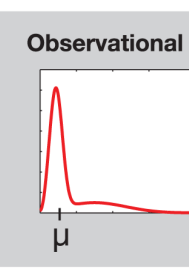

- 1. Sample  $\theta^*$  from the prior distribution  $P(\theta)$
- 2. Simulate a dataset  $D^*$  from your model using  $\theta^*$

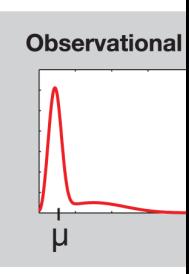

- 1. Sample  $\theta^*$  from the prior distribution  $P(\theta)$
- 2. Simulate a dataset  $D^*$  from your model using  $\theta^*$
- 3. If  $d(D, D^*) \leq \epsilon$  accept  $\theta^*$ , otherwise reject

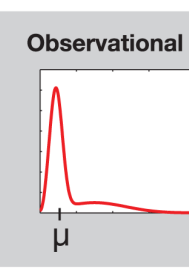

- 1. Sample  $\theta^*$  from the prior distribution  $P(\theta)$
- 2. Simulate a dataset  $D^*$  from your model using  $\theta^*$
- 3. If  $d(D, D^*) \leq \epsilon$  accept  $\theta^*$ , otherwise reject
- 4. Repeat until you have  $N$  accepted samples

- 1. Sample  $\theta^*$  from  $P(\theta)$
- 2. Simulate a dataset  $D^*$  from your model using  $\theta^*$
- **3. Calculate the summary statistic for**  the observed data  $\mu = S(D)$  and simulated data  $\mu = S(D^*)$
- 4. If  $d(S(D), S(D^*)) \leq \epsilon$  accept  $\theta^*$ , **otherwise reject**
- 5. Repeat until you have  $N$  accepted samples

- 1. Sample  $\theta^*$  from  $P(\theta)$
- 2. Simulate a dataset  $D^*$  from your model using  $\theta^*$
- **3. Calculate the summary statistic for**  the observed data  $\mu = S(D)$  and simulated data  $\mu = S(D^*)$
- 4. If  $d(S(D), S(D^*)) \leq \epsilon$  accept  $\theta^*$ , **otherwise reject**

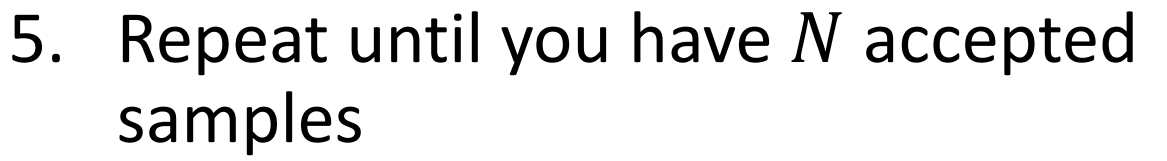

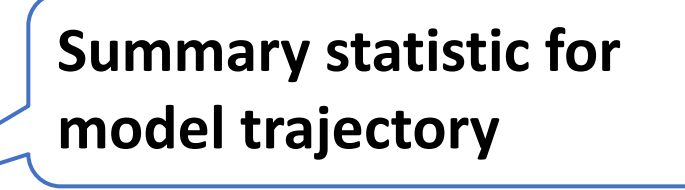

**Distance measure between summary statistic and data**

1. What is Approximate Bayesian Computation?

### A method to approximate the posterior distribution  $P(\theta|D)$  without a likelihood function

 $P(\theta|D) \approx P(\theta|d(S(D), S(D^*)) \leq \epsilon)$ 

#### 2. When do we use ABC instead of other methods?

#### 2. When do we use ABC instead of other methods?

- Data quality is poor, which means we have to aggregate it
	- Model: stochastic model of epidemic across a network of 6 small villages Data: one village had >50% attack rate; 4 villages had 10-50% attack rate; one village was not affected
- The likelihood function might be costly to evaluate (it takes a long time)
	- Large data sets / complicated likelihood function
- We want to reproduce patterns for which it is difficult to express a likelihood
	- Model: individual-based viral transmission model with explicit RNA sequence evolution

Pattern: a particular binding motif (AAG CUG GGA U) appears within the virus

#### 3. How do we use ABC? a. Choices in the ABC- rejection algorithm

### Choice of summary statistic(s)

- This is how we choose whether to accept or re
- Sufficient summary statistic will give the same
- "no other stati[stic tha](https://en.wikipedia.org/wiki/Ronald_Fisher)t can be calculated from same sample provides [an](https://en.wikipedia.org/wiki/Digital_object_identifier)[y additional](https://doi.org/10.1098/rsta.1922.0009) [in](https://en.wikipedia.org/wiki/Jahrbuch_%C3%BCber_die_Fortschritte_der_Mathematik)[forma](https://zbmath.org/?format=complete&q=an:48.1280.02)t the parameter"

### Choice of summary statistic(s)

- This is how we choose whether to accept or re
- Sufficient summary statistic will give the same
- "no other statistic that can be calculated from same sample p[rovides](https://en.wikipedia.org/wiki/Ronald_Fisher) [an](https://en.wikipedia.org/wiki/Digital_object_identifier)y additional informat the parameter"
- If we haven't written down a likelihood then w summary statistics are sufficient…

### Choice of summary statistic(s)

- This is how we choose whether to accept or re
- Sufficient summary statistic will give the same
- "no other statistic that can be calculated from same sample p[rovides](https://en.wikipedia.org/wiki/Ronald_Fisher) [an](https://en.wikipedia.org/wiki/Digital_object_identifier)y additional informat the parameter"
- In practice
	- Look at published model fitting studies using ABC sufficient statistics
	- **Check with simulated data**!

#### Number of particles (N)

• The more the better, but computation time must be taken into account

#### Tolerance value  $\epsilon$

- Determines whether you accept or reject parameter(s) based on how closely the model prediction matches you data
	- Too small and the algorithm will take a long time to run
	- Too big and the final distribution of particles will be too wide

#### Tolerance value  $\epsilon$

- Determines whether you accept or reject parameter(s) based on how closely the model prediction matches you data
	- Too small and the algorithm will take a long time to run
	- Too big and the final distribution of particles will be too wide

• The magnitude of the tolerance value  $\epsilon$  will depend on your distance measure

For example, if the summary of the data  $S(D)$  is the cumulative number of cases, we could have:

- $S(D) = 100000$  (from the data)
- $S(D^*) = 99900$  (model prediction)
- If the distance measure  $d()$  is the sum of squared difference the,  $d(S(D), S(D^*)) = (100\,000 - 99\,00)^2 = (100)^2 = 10\,000$

The prediction was 100 people short of the data, distance measure is 10 000. Hence here a reasonable choice of tolerance might be  $\epsilon =$ 10 000.

#### 3. How do we use ABC? b. Short introduction to more advanced ABC

#### Improvements to ABC rejection algorithm: ABC-Sequential Monte Carlo (ABC-SMC)

- Instead of one tolerance  $\epsilon$ , there is a vector of tolerances  $\epsilon_1$ , ...,  $\epsilon_T$
- 1. We perform ABC rejection with a very large tolerance  $\epsilon_1$  and store our N accepted parameter values as population 1.

#### Improvements to ABC rejection algorithm: ABC-Sequential Monte Carlo (ABC-SMC)

- Instead of one tolerance  $\epsilon$ , there is a vector of tolerances  $\epsilon_1$ , ...,  $\epsilon_T$
- 1. We perform ABC rejection with a very large tolerance  $\epsilon_1$  and store our N accepted parameter values as population 1.
- 2. Then we propose parameters by re-sampling parameters from population 1 and perturb the parameters by a small amount. Accept/reject according  $\epsilon_2$ .
- 3. Add **weight** to each parameter value according to the prior distribution, how likely you were to obtain that value from perturbation and the previous weights.

#### Improvements to ABC rejection algorithm: ABC-Sequential Monte Carlo (ABC-SMC)

- Instead of one tolerance  $\epsilon$ , there is a vector of tolerances  $\epsilon_1$ , ...,  $\epsilon_T$
- 1. We perform ABC rejection with a very large tolerance  $\epsilon_1$  and store our N accepted parameter values as population 1.
- 2. Then we propose parameters by re-sampling parameters from population 1 and perturb the parameters by a small amount. Accept/reject according  $\epsilon_2$ .
- 3. Add **weight** to each parameter value according to the prior distribution, how likely you were to obtain that value from perturbation and the previous weights.
	- Repeat steps 2-3  $T$  times, sampling from the previous population. Each time decrease the tolerance value.

#### Practical

#### In summary: ABC

- Can be used when data quality is poor, likelihood is complex or unknown and is an intuitive model fitting technique
- *But* you have to specify a suitable summary statistic(s)
- ABC can be slow, there are many extensions: ABC-SMC, ABC-PMC etc.

#### Readi[ng](https://doi.org/10.1371/journal.pcbi.1002803)

#### **General introd[uctions](https://doi.org/10.1111/j.1461-0248.2011.01640.x)**

- McKinley, Trevelyan J.; Vernon, Ian; Andrianakis, Ioannis; N Jeremy É.; Nsubuga, Rebecca N.; Goldstein, Michael; White, Bayesian Computation and Simulation-Based Inference for Bayesian Computation and Simulation-Based Inference for<br>Models. Statist. Sci. 33 (2018), no. 1, 4--18. doi:10.1214/17 https://projecteuclid.org/euclid.ss/1517562021
- Sunnåker M, Busetto AG, Numminen E, Corander J, Foll M,<br>Bayesian Computation. PLOS Computational Biology 9(1): e1002803.https://doi.org/10.1371/journal.pcbi.1002803
- Hartig, F., Calabrese, J. M., Reineking, B., Wiegand, T. and inference for stochastic simulation models  $-$  theory and ap 816-827. doi:10.1111/j.1461-0248.2011.01640.x
- Toni T, Welch D, Strelkowa N, Ipsen A, Stumpf MPH. (2009).<br>computation scheme for parameter inference and model **systems. J. R. Soc. Interface 6 187-202; DOI: 10.1098/rsif.2008.0172.**

#### Reading

#### **Examples of ABC**

- Conlan, A.J., McKinley, T.J., Karolemeas, K., Pollock, E.B., Goodchild, A.V., Mitchell, A.P., Birch, C.P., Clifton-Hadley, R.S. and Wood, J.L., (2012). Estimating the hidden burden of bovine tuberculosis in Great Britain. *PLoS Computational Biology*, *8*(10), p.e1002730.
- McKinley, T., Cook, A. R. and Deardon, R. (2009). Inference in epidemic models without likelihoods. *Int. J. Biostat.* **5**.
- Beaumont MA, Zhang W, and Balding DJ. (2002) Approximate Bayesian Computation in Population Genetics. GENETICS. 162 (4) 2025-2035.